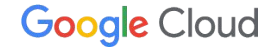

### 2022 年を振り返る! **Cloud Spanner** 䛿今年どれだけ進化したか?

2022-12-07 佐藤 貴彦 / Database Specialist at Google Cloud

### **2022** 年䛾 **Cloud Spanner** 新機能リリース一覧

今年も多くの新機能がリリース!

[12/5] PostgreSQL interface で **RETURNING** 句に、Google 標準 SQL で **THEN RETURN** 句に対応 [12/2] 同時並行で実施可能なリストア操作がインスタンスあたり 5 から 10 へと増加しました [11/15] **TTL** が PostgreSQL interface においてもサポート [11/15] **JSONB** データ型が PostgreSQL interface においてもサポート [11/08] クロス リージョン及びクロス プロジェクトのバックアップ をサポート [11/03] **NHibernate ORM** 䛾サポートが GA [10/19] インスタンスごとに可能な同時データベース復元操作の数が 1から5 に増加 [10/18] **Lock Insights** ダッシュボードと **Transaction Insights** ダッシュボード が GA [10/11] **Vertex AI** 統合が Public Preview、SQL を使用して Vertex AI を利用可能に [9/28] Transaction statistics、Query statistics、Read statistics 統計テーブルへ新しい列が拡張 [9/27] commit あたりに可能な ミューテーション䛾数が **20,000** から **40,000** に増加 [9/27] **ARRAY\_SLICE** 関数が Google 標準 SQL で使用可能に [9/15] きめ細かいアクセス制御( **FGAC**)が Public Preview [9/15] **Go** 言語用 **database/sql** ドライバが GA [9/9] クエリ オプティマイザー バージョン 5 がデフォルトに変更 [9/8] Cloud Spanner の無料トライアル インスタンス の GA [8/17] **DISABLE\_INLINE** ヒントを Google 標準 SQL 関数呼び出しで利用可能に [8/10] **BigQuery** から **Cloud Spanner** 連携クエリ䛾クエリ実行優先度 を管理 する機能が GA [7/25] クエリ オプティマイザー バージョン **5** が GA [7/14] Cloud Monitoring で、トランザクション、読み取り、クエリ、および ロックの競合 に関連する集 約された Cloud Spanner 統計を表示する機能が GA

[6/30] **ANALYZE DDL** コマンドにより、クエリ統計パッケージ を手動で更新可能に [6/29] クエリパフォーマンス䛾問題を視覚的に検出して特定する **Query Insights** が GA [6/23] **PostgreSQL Interface**が GA [6/10] **commit** タイムスタンプを利用した最適化 が可能になり、クエリ I/O を以前より削減 [5/31] きめ細かいインスタンス サイズ設定が GA、1000 PU未満の環境を本番利用可能に [5/27] Cloud Spanner で **CDC** を実現する変更ストリーム( **Change Streams**)が GA [5/3] クエリ オプティマイザー バージョン 4 がデフォルトに [4/14] キー以外䛾テーブル列に **DEFAULT** 値を定義可能に [4/5] テーブル䛾サブセットを **Avro** ファイルとして **Cloud Storage** に エクスポート可能に [3/25] Cloud Spanner で扱えるデータサイズが、 ノードあたり **4 TB** に増加 [3/22] INFORMATION\_SCHEMA.COLUMNS テーブルの COLUMN\_DEFAULT 列のデータ型が BYTES から STRING に変更 [3/10] 確約利用割引(CUD)を提供し、1年以上の継続利用確約により割引価格を提供 [3/8] Cloud Console から Cloud Spanner データベース䛾 **View** を表示および管理可能に [3/3] Cloud Monitoring で、トランザクション、読み取り、クエリ、および ロックの競合 に関連する統 計を表示可能になり、また 1分間隔のメトリック保持期間が 6 週間に延長 [3/1] 北アメリカで新しい マルチリージョン インスタンス構成 **nam13** が利用可能に [2/11] DML バッチ内の類似するステートメントのグループを処理する方法を最適化し 、特定の条件 下でバッチデータ書き込みを実行する速度を大幅に向上 [2/8] クエリ統計 で、挿入、更新、削除など䛾 DML ステートメントをカバー [2/7] CPU 使用率メトリックが、全て䛾タスク䛾優先度(低、中、高)によるグループ化を提供 [2/7] CPU 使用率表示が、タスクの優先度でフィルタリングされた操作タイプごとに表示可能に

### **2022 年の Cloud Spanner 代表的な新機能**

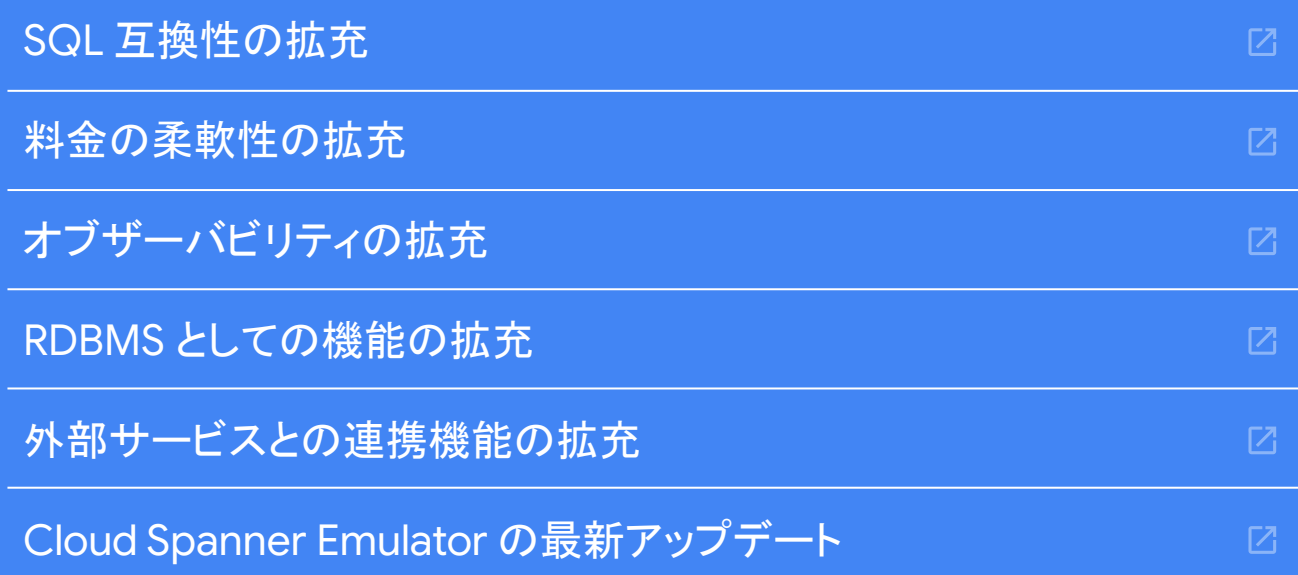

## SQL 互換性の向上 〜**PostgreSQL** インターフェース〜

 $\mathcal{O}$  1

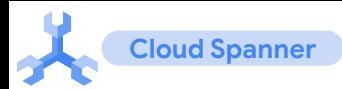

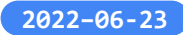

### **PostgreSQL** インターフェースが **GA** に

昨年 2021 年䛾 Google Cloud Next '21 で プレビューが発表された PostgreSQL Interface が、2022 年 6 月 23 日に GA。

PostgreSQL 互換䛾 SQL を、 Cloud Spanner でも利用可能になった。

PostgreSQL インターフェースは、主に 以下の2種類のサポートからなる

- PostgreSQL の SQL 方言のサポート
- PostgreSQL クライアントのサポート

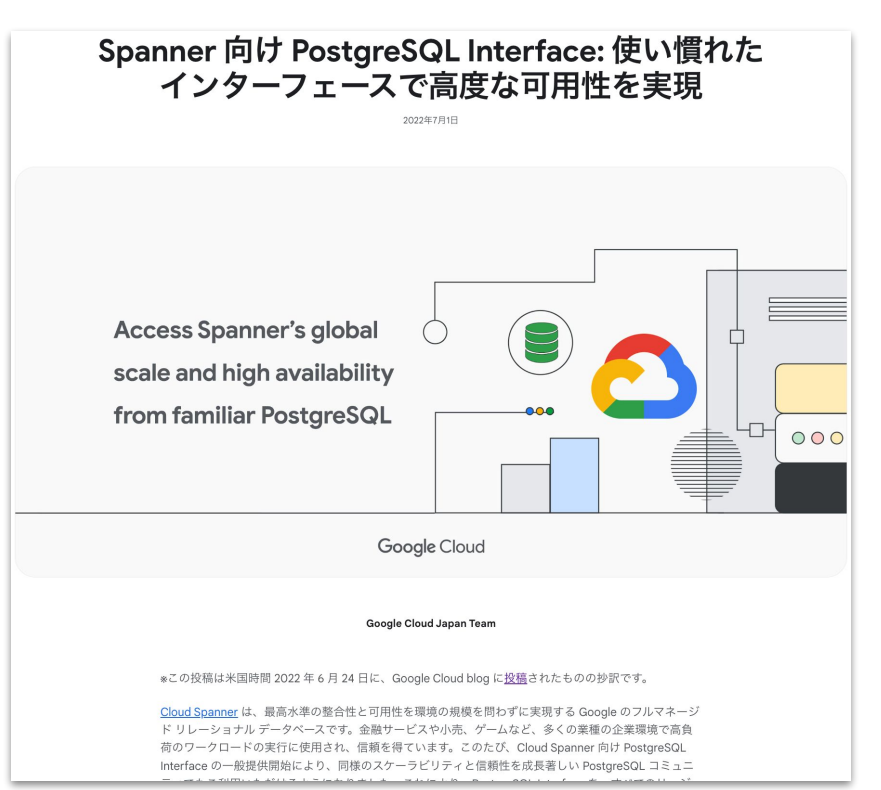

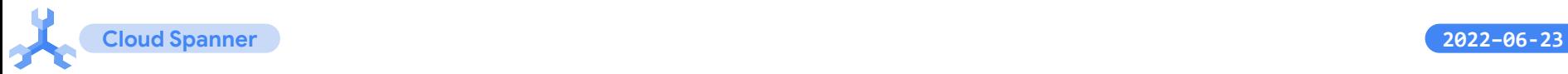

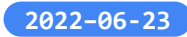

### **PostgreSQL の SQL 方言のサポート**

### **PostgreSQL の SQL 方言のサポート**

これまで利用されている Cloud Spanner クライアント ライブラリで、**Google** 標準 **SQL** に加え **PostgreSQL** 互換䛾 **SQL** をサポート。

SELECT 文や、DML、DDL など、PostgreSQL で使われる SQL 方言を提供。現在 Cloud Spanner では、Google 標準 SQL と PostgreSQL 互換 SQL の

2 つから、データベース作成時にどちらかを選択する。

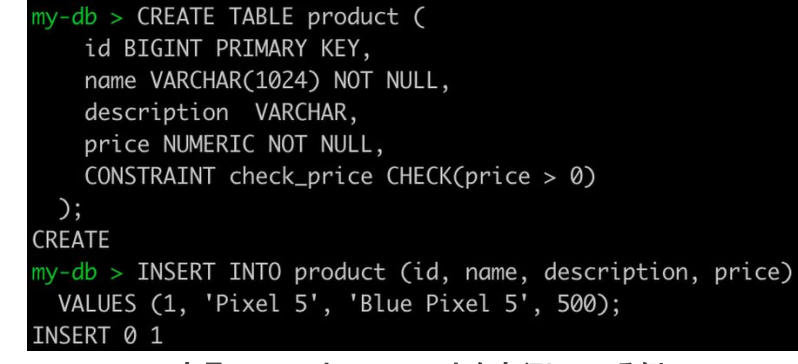

**PostgreSQL** 方言䛾 **DDL** と **INSERT** 文を実行している例

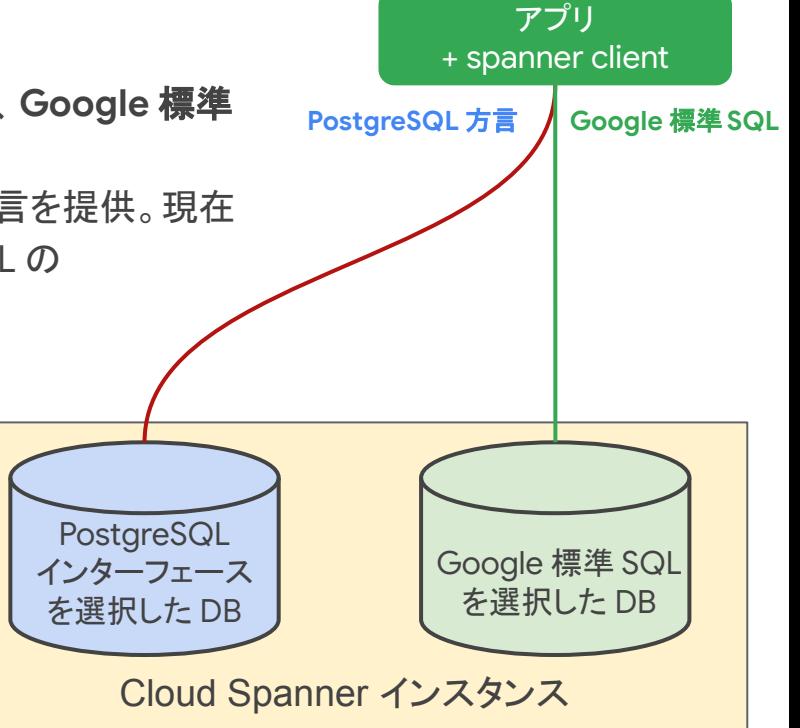

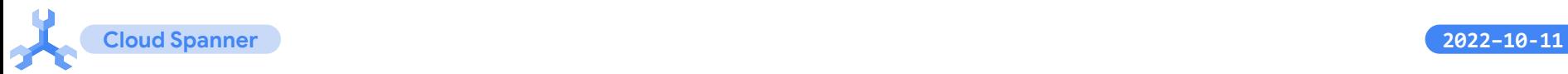

### **PGAdapter** による既存 **PostgreSQL** ドライバー䛾サポート

### **PostgreSQL** ドライバー䛾サポート

さらに PGAdapter を経由することで、 psql コマンドや、JDBC や pgx など各種 PostgreSQL ドライバーなどに対応。 PGAdapter 䛿 PostgreSQL ワ イヤ プロトコルを直接 Cloud Spanner のプロトコルに 変換可能な薄い

### プロキシである。

#### **Google Cloud Spanner PGAdapter**

PGAdapter is a proxy which translates the PostgreSQL wire-protocol into the equivalent for Spanner databases that use the PostgreSQL interface.

PGAdapter can be used with the following clients:

- 1. psql: Versions 11, 12, 13 and 14 are supported. See psql support for more details.
- 2. JDBC: Versions 42.x and higher are supported. See JDBC support for more details.
- 3. pqx: Version 4.15 and higher are supported. See pgx support for more details.
- 4. psycopg2: Version 2.9.3 and higher (but not psycopg3) are supported. See psycopg2 for more details.
- 5. node-postgres: Version 8.8.0 and higher have experimental support. See node-postgres support for more details.

#### **PGAdapter** 䛾 **GitHub** リポジトリ

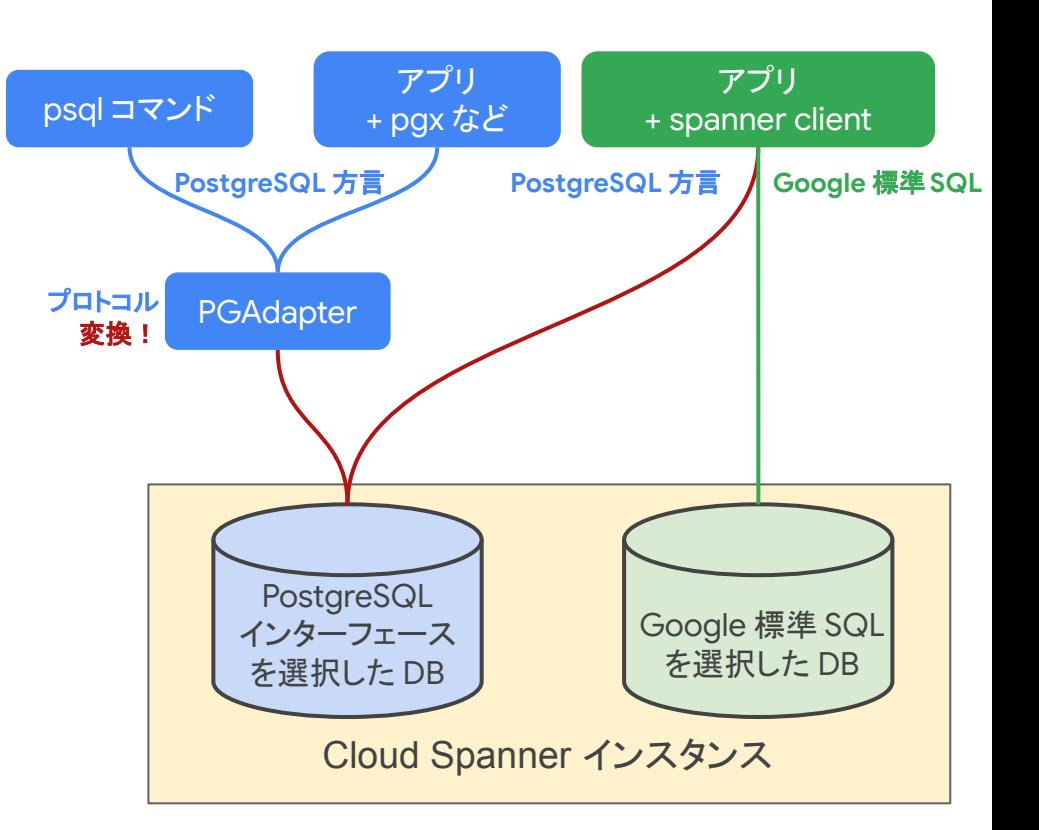

7

**Google Cloud** 

# $Q'$

## 費用に関する柔軟性の拡充

### **Cloud Spanner** 䛾利用料金に関連する新機能

### 確約利用割引(CUD)により利用料を最大 **40%** 割引 **2022–03-10**

### <u>2022-03-25</u> 1ノ一ドあたりで扱える容量が**価格そのままで 2 倍**の 4 TB に増加

### 2022–05-31 きめ細かいインスタンス サイズが GA になり**最小利用金額が 1 / 10** に

#### Cloud Spanner の無料トライアル インスタンスの提供開始 **2022–09-08**

### より低価格で Cloud Spanner を利用できるような枠組みを提供

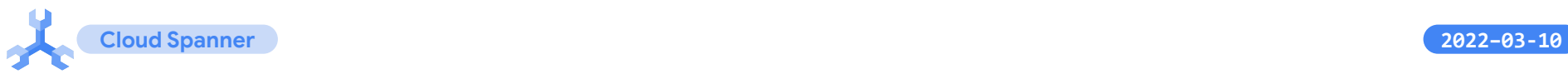

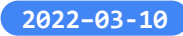

### 最大 **40%** 䛾割引を実現する確約利用割引(**CUD**)

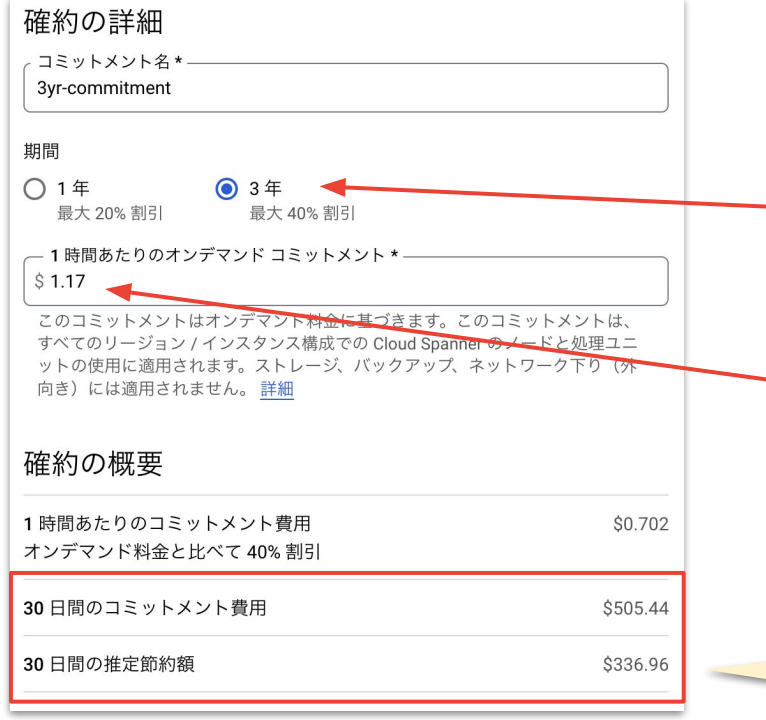

Cloud Spanner 䛾コンピュート リソースを 1 年以上 継続的に使用することと引き換えに、料金を大幅に 割引。1年間又は3年間のいずれかの期間から選択。

- 1年間の確約利用: 20% 割引
- |3年間の確約利用: 40% 割引

選択した期間で、どの程度使う見込みかの金額を 入力する。CUD の対象となるインスタンスは、 リージョンや構成、プロジェクトに関係なく、 請求先アカウントに紐づく全てのインスタンスが対象。

東京リージョン 1 ノード(\$1.17 / h)を 継続利用している例。**1** ヶ月䛾費用が **\$842 → Soud Console 上のCUD 購入画面 インター インター おもともの からない こころ こなっている。\$337 弱の費用削減に。** 

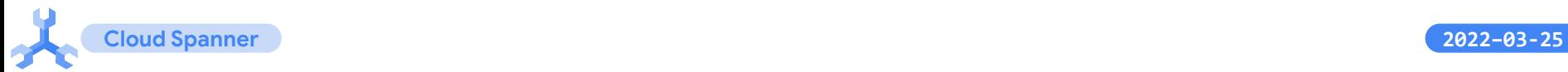

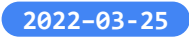

### 1ノードあたりで扱える容量が価格そのままで2倍に増加

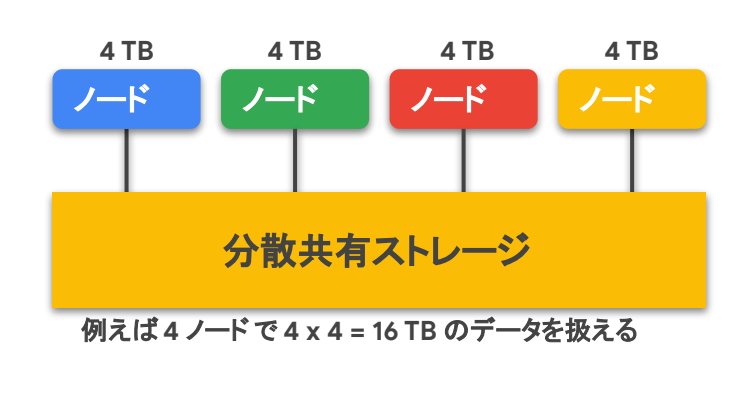

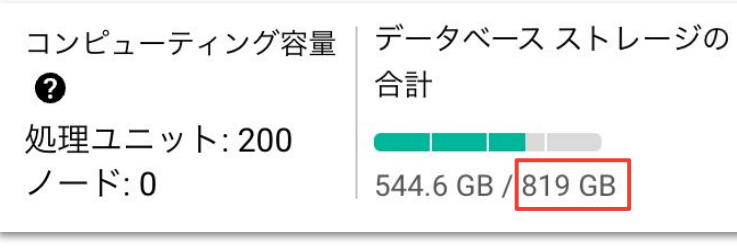

**200** 処理ユニットで **819 GB** 䛾データを扱える (**0.2** ノード相当)

### データ ストレージの上限

Cloud Spanner 䛿共有ストレージを用いており、 全てのノードが同じストレージ領域を共有している。 しかし高可用性やレイテンシを抑える観点から、 Cloud Spanner は処理能力に応じて、 扱えるストレージサイズに上限を設けている。 **今回この上限がこれまでの 2 倍**に増加した。

● **100 処理ユニットごとに 409.6 GB** (4TBの1/10) **● 1** ノードごとに **4 TB**

これによって、これまで格納サイズが大きいために、 ノード数を増やさざるを得なかった用途において、 ノード数を削減しコストダウンが可能 になった。 特に 1ノード未満のユースケースで効果を発揮しやすい。

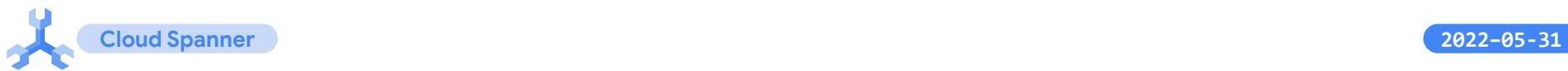

### 最小 0.1 ノードからのスモールスタートが可能に

#### **Processing Unit (**処理ユニット**)**䛾導入

- $\bullet$  1 node = 1,000 PU
- 1ノード未満では 100 PU 単位追加可能
- 1ノードを超えたら、1ノード単位の追加

### 100 PU インスタンスとは?

1ノード未満を

- 価格も性能もストレージ サイズも 1/10
- **●** 可用性䛾 **SLA** 䛿 **1** ノードと変わらず **最大 99.999% の可用性を提供**

#### コンピューティング容量の割り当て

コンピューティング容量によって、インスタンスのデータスループット、秒間クエリ数 (OPS)、ストレージの上限が決まります。1ノードは1.000処理ユニットに相当します。こ の選択によって費用は変動します。

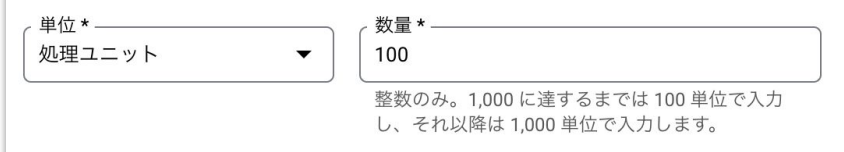

**Cloud Spanner** で割当処理ユニットを変更する画面

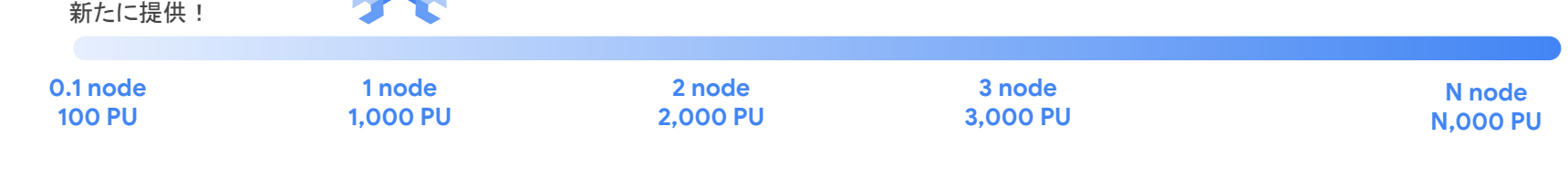

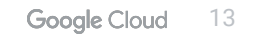

詳細:Cloud Spanner の無料トライアルインスタンスについて <https://cloud.google.com/spanner/docs/free-trial-instance>

#### **Cloud Spanner 2022–09-08**

### 無料でお試しできるトライアル インスタンスの提供開始

### 調査や学習用に使えるインスタンスを無償提供

- 利用できるストレージ サイズは 10 GB
- 作成したインスタンスは最大 90 日間利用可能
- 明示的に有償インスタンスに アップグレードしない限り課金はされない

### 無料トライアル インスタンスの制限

- 1つの Google Cloud プロジェクトごとに 1回のみ 90 日利用可能なインスタンスを作成可能
- 複数プロジェクトで作成する場合、請求先 アカウントごとに同時に 5 つまで作成可能
- SLA 無し、また性能検証用途ではない
	- 提供される性能は 50 処理ユニット相当
	- Read 500 qps, Write 100 qps

無料トライアル インスタンスは、90日間、または Google Cloud の無料トラ イアル期間中有効です。バックアップを除く、Spanner のすべての機能が含 まれています。これらの機能や、Spanner のパフォーマンスを大規模環境で さらに体験するには、インスタンスを編集し、コンピューティング容量を構 成することでアップグレードしてください(トライアル中いつでも可能で す)。詳細

無料トライアル インスタンスの作成

無料トライアルを開始

#### インスタンスの名前を指定

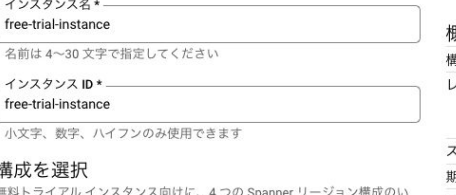

ずれかを選択します。アップグレード後のインスタンスでは、任意のリージ ョンを使用できます。詳細

#### asia-south2  $(\vec{r}^{\prime})$  –)

asia-southeast2 (ジャカルタ)

europe-west3 (フランクフルト)

us-east5 (コロンバス)

無料トライアルインスタンスの作成画面

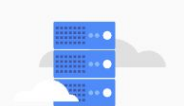

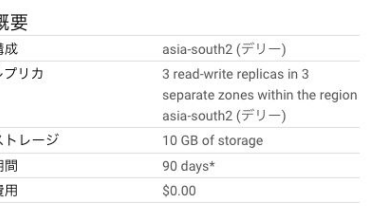

\*90 日間または Google Cloud 無料トライアル中であればいつでも インスタンスをアップグレードできます。インスタンスをアップ グレードしない限り、課金されることはありません。

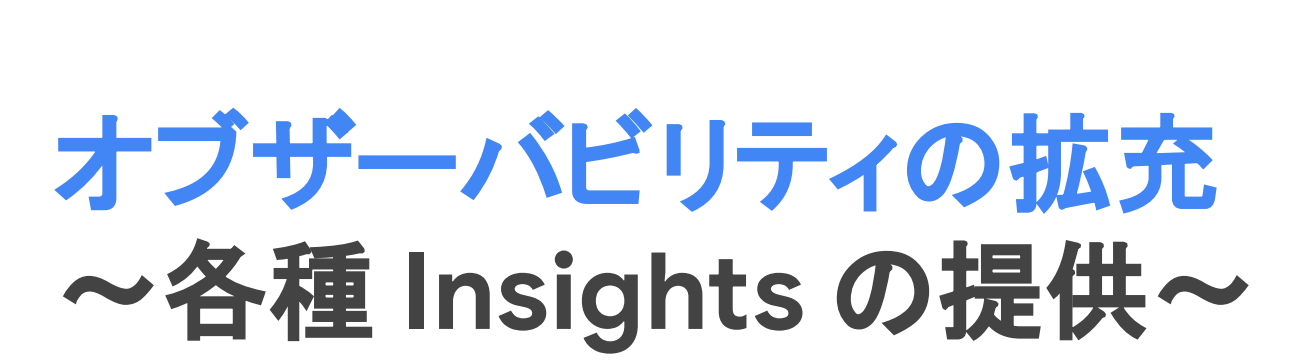

03

### **Cloud Spanner** 䛾ボトルネック分析を容易にする新機能

**2022-06-29 Query Insights の提供開始** 

**2022-10-18** Transaction Insights の提供開始

Lock Insights 䛾提供開始 **2022–10-18**

元々あった各種統計テーブルを 簡単に可視化してくれる UI を提供

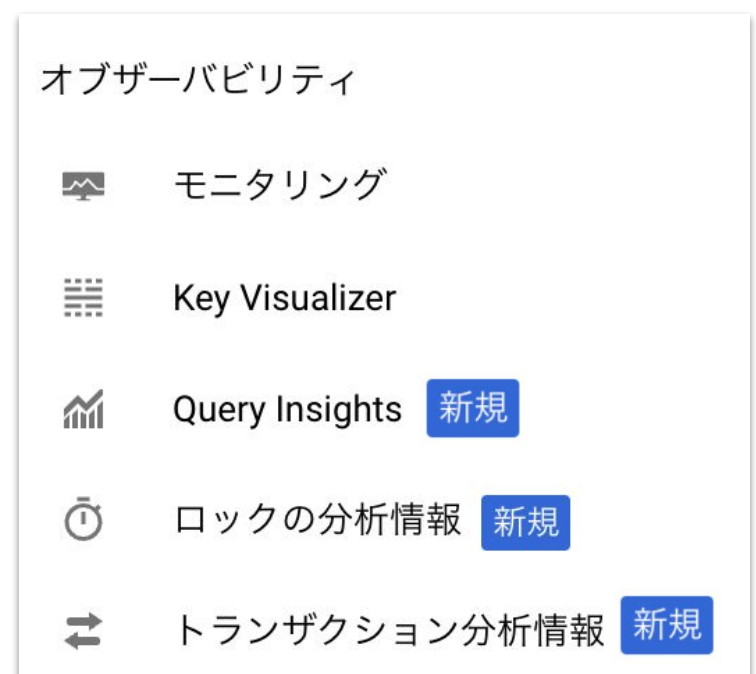

### クエリ統計 **/** トランザクション統計 **/** ロック統計と䛿?

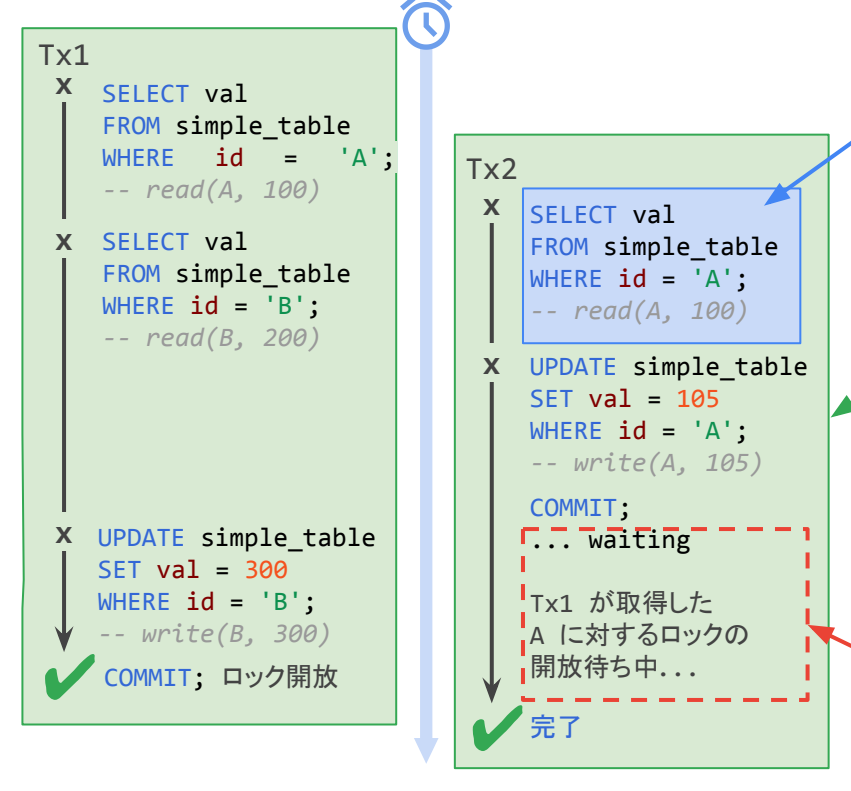

競合する2 つの並行トランザクションの例

#### クエリ統計

**個々のクエリ(DML 含む)単位**での実行統計のこと。クエリ 統計テーブルには、SQL 単位やクエリタグ単位でクエリ統 計が集計され記録されている。

### トランザクション統計

**トランザクション単位**での実行統計情報のこと。 トランザクション統計テーブルには、右の例での **Tx1 や Tx2 という単位 やトランザクション タグ単位でトラン** ザクション統計が記録される。

#### ロック統計

**ロック待機**が発生した場合の統計。右の例では、 Tx1 が取得しているロック䛾ため、 **Tx2** が **COMMIT**  時にロック解放待ちをしており、ロック統計テーブルにはそ 䛾情報が記録される。 <sup>16</sup>

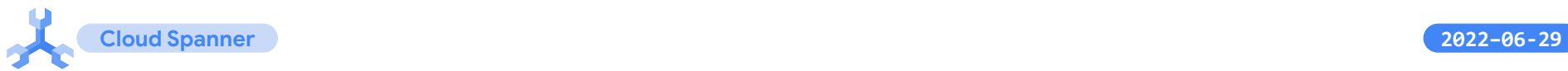

### クエリ統計を可視化する **Query Insights**

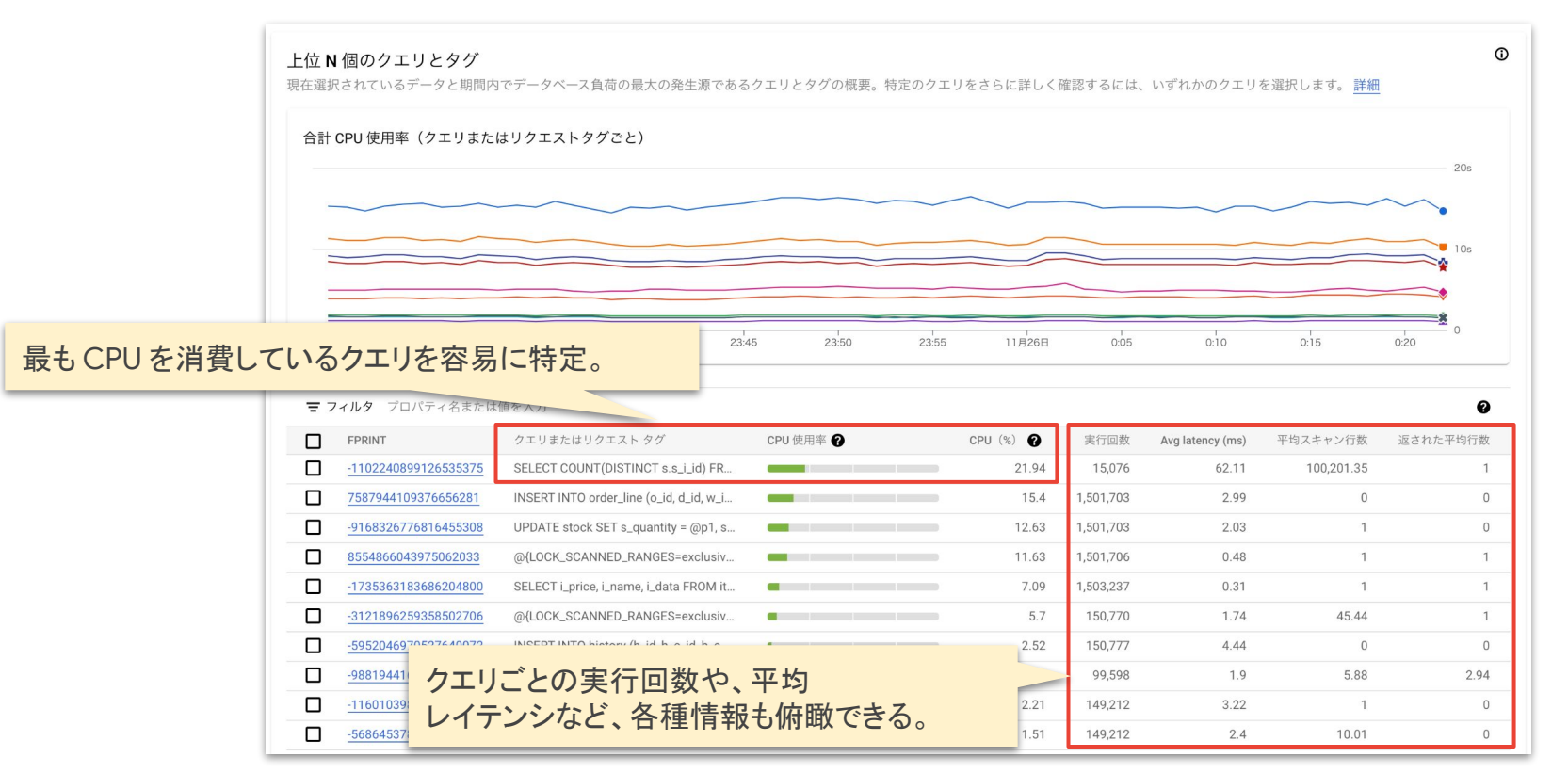

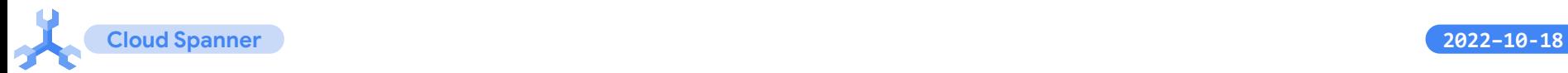

### トランザクション統計を可視化する **Transaction Insights**

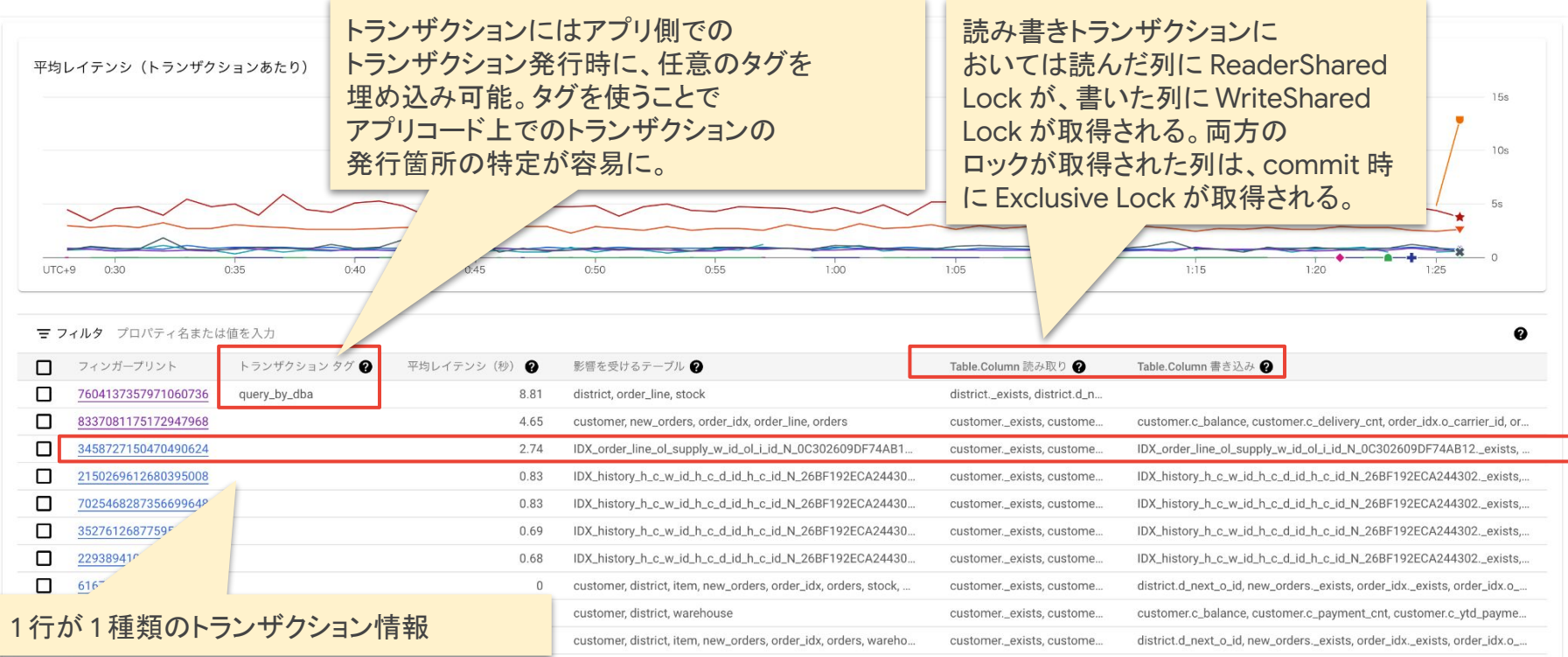

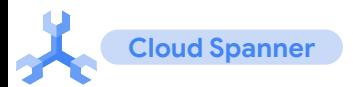

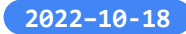

### ロック統計を可視化する **Lock Insights**

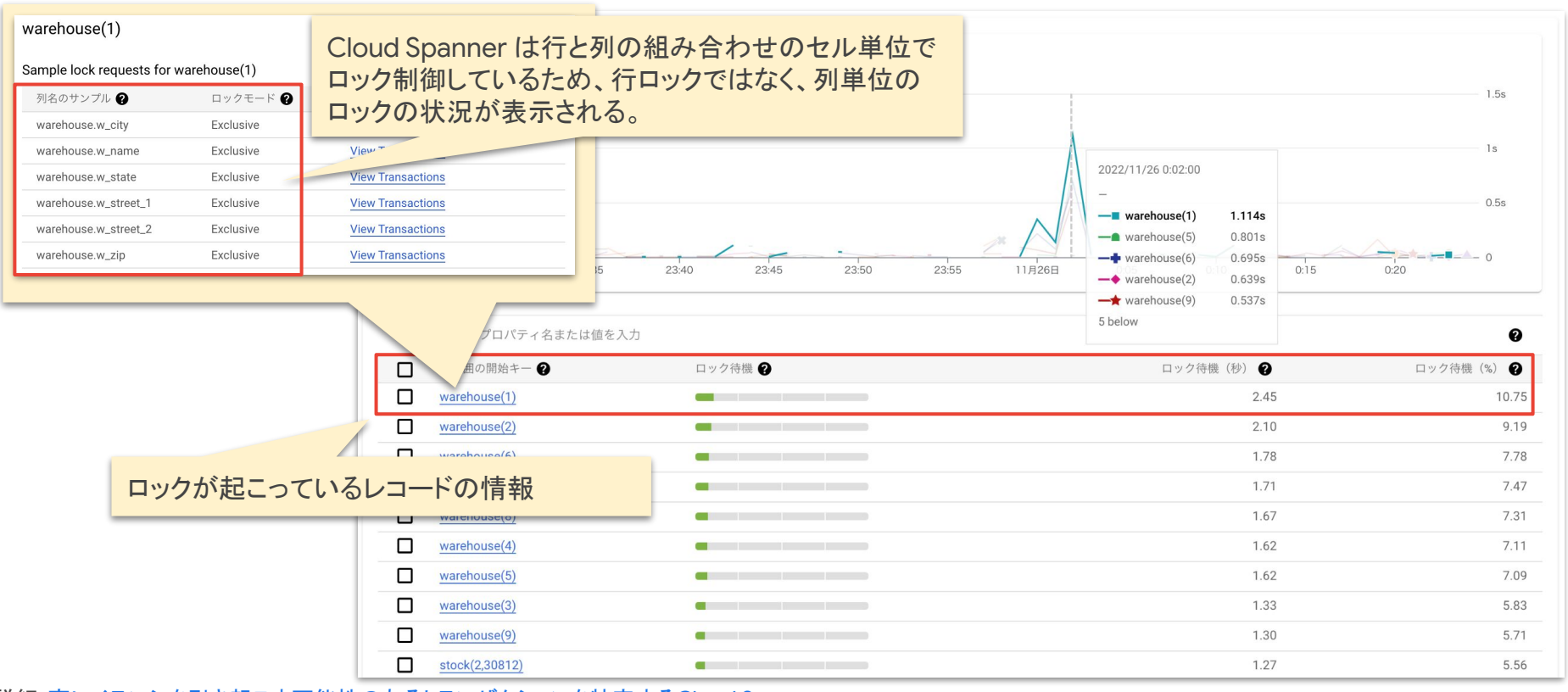

詳細:高レイテンシを引き起こす可能性のあるトランザクションを特定する Cloud Spanner

<https://cloud.google.com/spanner/docs/use-lock-and-transaction-insights?hl=ja>

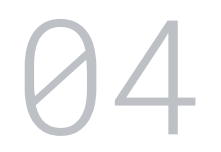

## RDBMS としての機能拡充

### RDBMS としての機能の拡充

commit あたりに可能な mutation 数が 40,000 に増加 **2022–09-27**

### テーブル列に DEFAULT 値を定義可能に **2022–04-14**

2022-09-15 きめ細かいアクセス制御(FGAC)が Public Preview

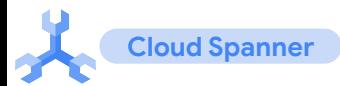

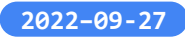

### コミットあたり䛾ミューテーション数上限が **40,000** に

#### ミューテーション数とは

ミューテーション(mutation) と䛿、データ䛾変更操作( Insert、Update、Delete)であり、 ミューテーション数と䛿、変更対象䛾数䛾こと。 これまで䛿トランザクション䛾 **1** コミットあたり最大 **20,000**  ミューテーションが上限だったが、これが **40,000** に緩和された。

### ミューテーションの数え方の目安

ある 1レコードに以下の変更操作を行う場合

- **● INSERT**
	- 追加するレコードの列数
- **● UPDATE**
	- 更新するレコード䛾PK 䛾列数 + 更新列数
- **● DELETE**
	- 列数によらず 1
- なおインデックスが付与されているテーブルの場合、 別途インデックス側で変更が入る列もカウントされる

 $INSERT \longrightarrow$  PK PK PK **PK** UPDATE DELETE — RK PK ミューテーション数: 5 ミューテーション数: 4 ミューテーション数: 1 操作ごとのミューテーション数の数え方

詳細:割り当てと上限 [| Cloud Spanner](https://cloud.google.com/spanner/quotas?hl=ja#note2)

<https://cloud.google.com/spanner/quotas?hl=ja#note2>

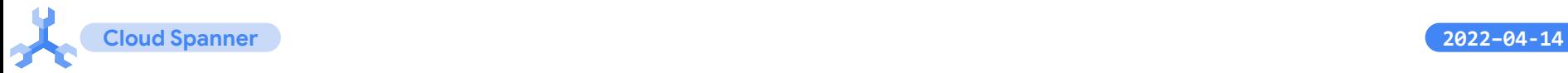

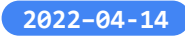

### **DEFAULT** 値に対応しスキーマ変更もより容易に

#### **DEFAULT** 値に対応

RDBMS で一般的にサポートされている DEFAULT 値をサ ポート。テーブル定義時に列ごとにデフォルト値を設定で きるようになった。

これまではデフォルト値設定ができなかったため、 ALTER TABLE ADD COLUMN で追加した列には NULL が設定さ れていた。結果として NOT NULL 列を 追加することができず、運用上の不便が 生じていたが、これが改善した。

CREATE TABLE accounts ( customer\_id INT64 NOT NULL, checking\_balance INT64 NOT NULL, savings\_balance INT64 NOT NULL, flag BOOL NOT NULL DEFAULT (FALSE), PRIMARY KEY(customer\_id);

#### 列にデフォルト値が設定可能に

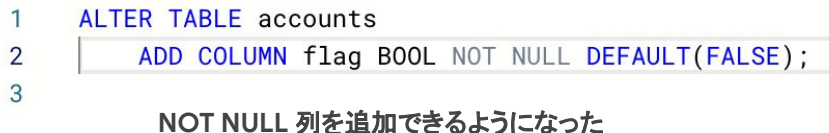

[https://cloud.google.com/spanner/docs/reference/standard-sql/data-definition-language#description\\_2](https://cloud.google.com/spanner/docs/reference/standard-sql/data-definition-language#description_2)

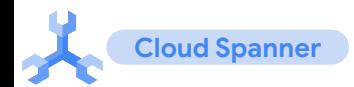

### **FGAC -** きめ細かいアクセス制御

#### **Fine-grained access control (FGAC)**

FGAC をプレビューとして提供。 RDBMS で一般に用いられるロー ルと、**GRANT / REVOKE** SQL ステートメントを使用し、きめ細かい アクセス制御を実現。またロールと IAM プリンシパルの紐付けも可能。

### **FGAC** で制御できる権限

- **SELECT / INSERT / UPDATE** について、実行可能な テーブル及び列の制限が可能
- **DELETE** については実行可能なテーブルの制限が可能

GRANT SELECT ON TABLE employees TO ROLE hr\_director;

GRANT SELECT ON TABLE customers, orders, items TO ROLE account\_mgr;

GRANT SELECT(name, level, cost\_center, location, manager) ON TABLE employees TO ROLE hr\_manager;

GRANT SELECT(name, address, phone) ON TABLE employees, contractors TO ROLE hr\_rep;

#### **FGAC** を用いて **SELECT** 可能なテーブルや列䛾制限をかけている例

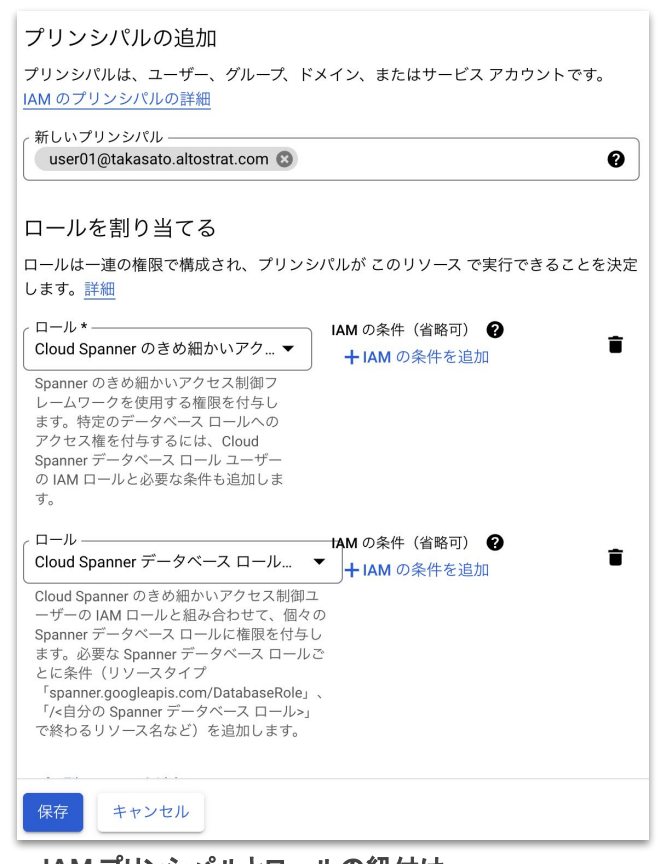

05

## 外部サービスとの連携機能の拡充

### **Cloud Spanner** 外部と䛾連携

### 2022-05-27 Cloud Spanner で CDC を実現する Change Streams

#### BigQuery からの連携クエリで優先度を設定可能に **2022–08-10**

### 2022-10-11 Vertex AI 統合が Public Preview に

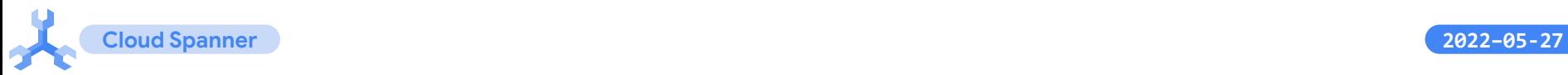

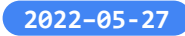

### **Cloud Spanner** 䛾変更ストリーム(**Change Streams**)**GA**

#### **Cloud Spanner** で **CDC** を実現

Cloud Spanner にて、テーブルへの更新差分のみを取り出すため の API を提供開始。これにより Cloud Spanner への影響を最小 限にしつつ、効率良くBigQuery やその他の基盤へ、Cloud Spanner へ䛾更新を同期することが容易に実現可能。

2022-05-31 07:03:18.230468 +0000 UTC | UPDATE | customer | [{"keys":{"c\_id":"1028","d\_id":"8","w\_id":"29"},"new\_vo 2022-05-31 07:03:18.228842 +0000 UTC | INSERT | order\_line | [{"keys":{"d\_id":"3","o\_id":"648790","ol\_number":"3" 2022-05-31 07:03:18.228842 +0000 UTC | UPDATE | stock | [{"keys":{"s\_i\_id":"48464","w\_id":"3"},"new\_values":{"s\_or

#### **Dataflow** と組み合わせて **BigQuery** へ連携

変更ストリームから情報を取り出すためには、提供 済みの Dataflow テンプレートを利用するのが簡 単。Dataflow 経由で簡単に BigQuery へ同期をし たり、間に任意のデータ変換処理も 追加が容易。また変更ストリームのAPI を 自前のアプリから呼び出して、直接差分を 取り出す事も可能。

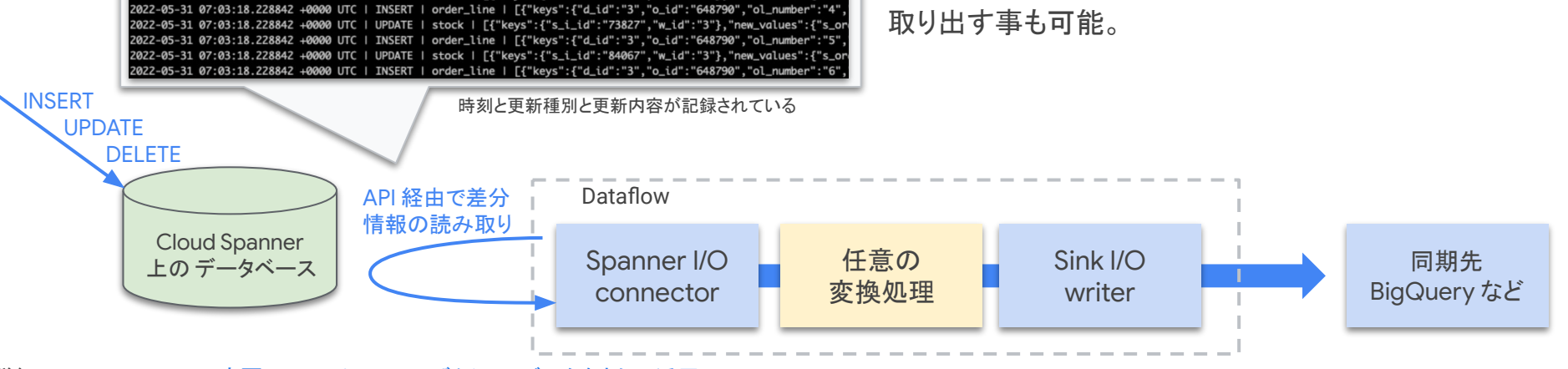

詳細:Cloud Spanner の変更ストリームでトランザクションデータをさらに活用I Google Cloud Blog

<https://cloud.google.com/blog/ja/products/databases/track-and-integrate-change-data-with-spanner-change-streams>

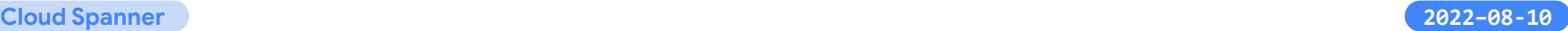

### **BigQuery** から䛾連携クエリで優先度を設定可能に

#### 優先度を下げて連携クエリを実行可能

BigQuery から Cloud Spanner 上䛾テーブルを直接読み取る ことは以前からできたが、 Cloud Spanner 上でのクエリ 優先度設定ができず、 Cloud Spanner 側に不要な負荷を 与えないかと、使いにくいケースも多かった。優先度を 中や低に明示的に設定が可能になり、 Cloud Spanner への 影響を最小限にして、連携クエリを実行できるようになった。

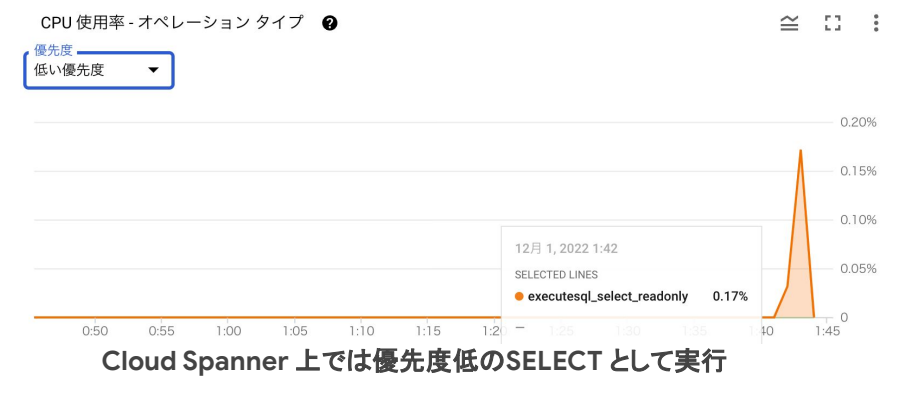

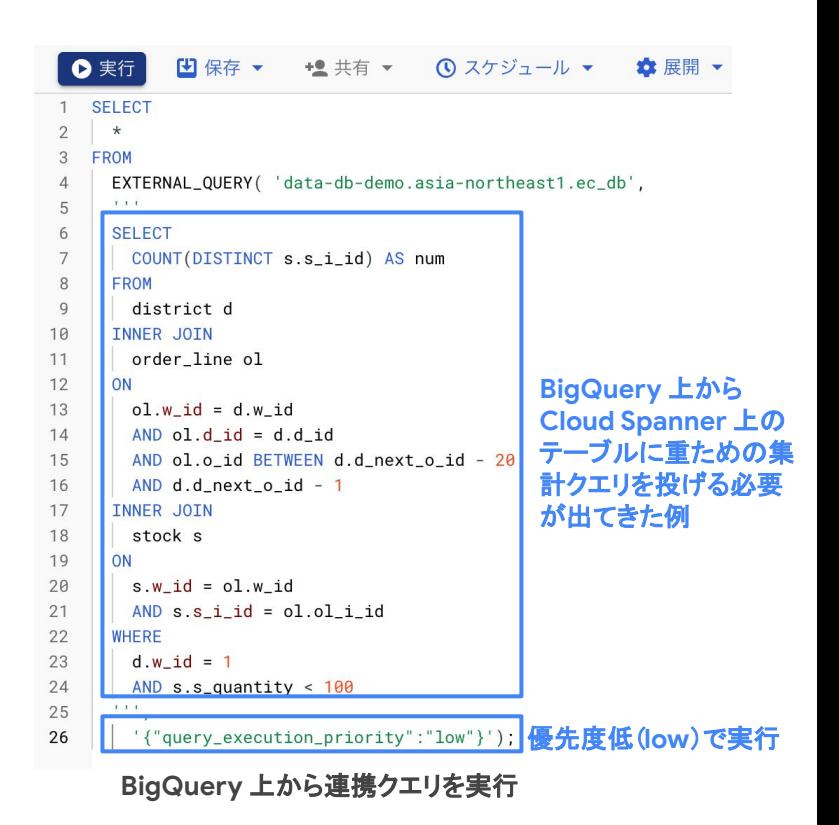

詳細: [Cloud Spanner](https://cloud.google.com/bigquery/docs/cloud-spanner-federated-queries?hl=ja#manage_query_execution_priority) の連携クエリ | BigQuery

[https://cloud.google.com/bigquery/docs/cloud-spanner-federated-queries?hl=ja#manage\\_query\\_execution\\_priority](https://cloud.google.com/bigquery/docs/cloud-spanner-federated-queries?hl=ja#manage_query_execution_priority)

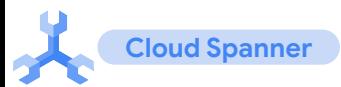

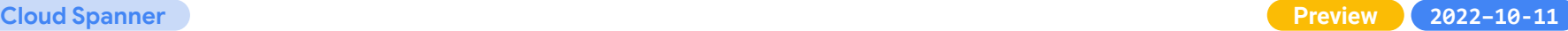

### **Vertex AI** 䛾予測エンドポイントを **SQL** 経由でアクセス

#### SQL による機械学習のアプリ組み込み

Vertex AI で作成した機械学習モデルを、使い慣れ た SQL から直接利用可能に。 SQL 経由で予測結果 を得ることで、アプリケーションへの組み込みがより 簡単に。SELECT 中で ML.PREDICT 関数を使い、事 前定義済みのモデルにアクセスする。

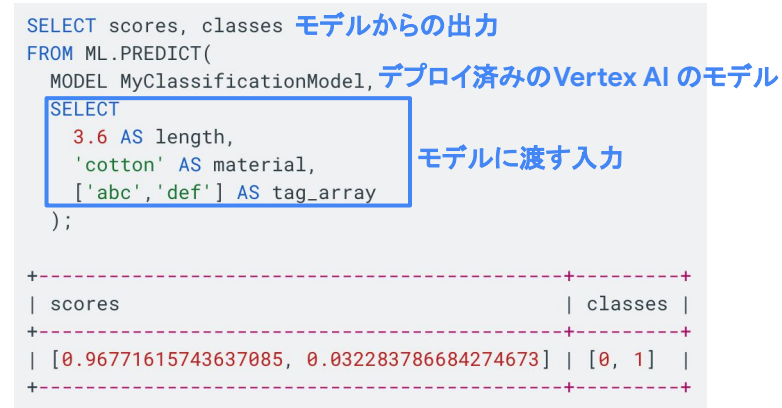

例: 不正利用のトランザクションの検知. 有害なゲームユーザーの検知、セキュリティリスクなど

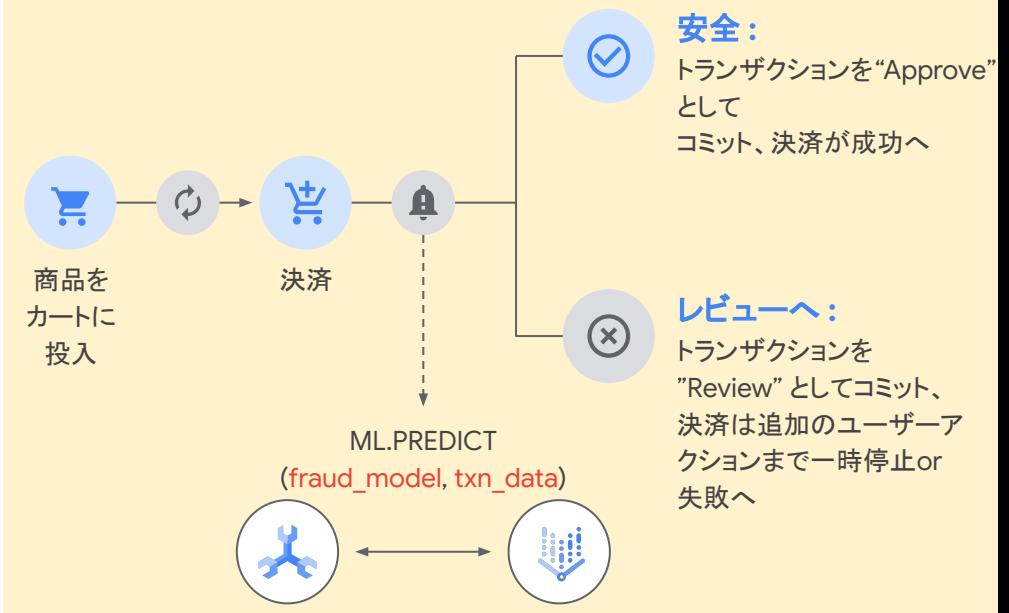

# 96

## **Cloud Spanner Emulator**  $\boldsymbol{\mathcal{D}}$ 最新アップデート

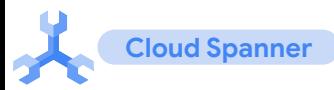

### **Cloud Spanner Emulator の最新アップデート**

#### ローカルで䛾開発を容易にする **Cloud Spanner Emulator**

Cloud Spanner Emulator を使うことで、実機の Cloud Spanner インスタンスを使わずともアプリ開発ができ るため、開発コストを削減したり、開発効率の向上が可能。現在 Cloud Spanner Emulator のアップデートは GitHub リポジトリで公開。gloud コマンド経由また䛿 docker コマンド経由で実行。

### 直近の主なアップデート

**v1.4.8 2022–11-22** ・DEFAULT 値に対応

**2022–11-08 v1.4.7**

- ・きめ細かいインスタンス サイズに対応
- ・DISABLE\_INLINE ヒントに対応 ·HASH\_JOIN\_EXECUTION ヒントに対応

#### **2022–09-26 v1.4.6**

・Docker イメージ䛾マルチ アーキテクチャ対応

詳細: [Releases · GoogleCloudPlatform/cloud-spanner-emulator](https://github.com/GoogleCloudPlatform/cloud-spanner-emulator/releases) <https://github.com/GoogleCloudPlatform/cloud-spanner-emulator/releases>

#### Via gcloud

The emulator is included in the Google Cloud SDK and can be invoked via the goloud emulators command group:

gcloud components update acloud emulators spanner start

#### Via pre-built docker image

The emulator is also provided as a pre-built docker image. You can run the latest version with:

docker pull gcr.io/cloud-spanner-emulator/emulator docker run -p 9010:9010 -p 9020:9020 gcr.io/cloud-spanner-emulator/emulator

The first port is the gRPC port and the second port is the REST port. The docker images are also tagged with version numbers, so you can run a specific version with:

VERSION=1.4.2 docker run -p 9010:9010 -p 9020:9020 gcr.io/cloud-spanner-emulator/emulator:\$VERSION

Works on x86 and arm64 architectures.

**v1.4.6** から **arm64 (M1 macOS** 含む**)** でも動作可能に

# **Thank you.**